Network Working Group **K. Hedayat** Internet Draft **Britain** Brix Networks Expires: Dec 2008 **Research Expires: Dec 2008** R. Krzanowski Intended Status:Standards Track Verizon

 A. Morton AT&T Labs K. Yum Juniper Networks J. Babiarz Nortel Networks June 6, 2008

# A Two-way Active Measurement Protocol (TWAMP) draft-ietf-ippm-twamp-08

Status of this Memo

 By submitting this Internet-Draft, each author represents that any applicable patent or other IPR claims of which he or she is aware have been or will be disclosed, and any of which he or she becomes aware will be disclosed, in accordance with Section [6 of BCP 79](https://datatracker.ietf.org/doc/pdf/bcp79#section-6).

 Internet-Drafts are working documents of the Internet Engineering Task Force (IETF), its areas, and its working groups. Note that other groups may also distribute working documents as Internet-Drafts.

 Internet-Drafts are draft documents valid for a maximum of six months and may be updated, replaced, or obsoleted by other documents at any time. It is inappropriate to use Internet-Drafts as reference material or to cite them other than as "work in progress."

 The list of current Internet-Drafts can be accessed at <http://www.ietf.org/ietf/1id-abstracts.txt>

 The list of Internet-Draft Shadow Directories can be accessed at [http://www.ietf.org/shadow.html.](http://www.ietf.org/shadow.html)

Copyright Notice

Copyright (C) The IETF Trust (2008).

Hedayat, et al. **Expires Dec 2008** [Page 1]

#### Abstract

The One-way Active Measurement Protocol [\[RFC4656](https://datatracker.ietf.org/doc/pdf/rfc4656)] (OWAMP) provides a common protocol for measuring one-way metrics between network devices. OWAMP can be used bi-directionally to measure one-way metrics in both directions between two network elements. However, it does not accommodate round-trip or two-way measurements. This memo specifies a Two-way Active Measurement Protocol (TWAMP), based on the OWAMP, that adds two-way or round-trip measurement capabilities. The TWAMP measurement architecture is usually comprised of two hosts with specific roles, and this allows for some protocol simplifications, making it an attractive alternative in some circumstances.

# Table of Contents

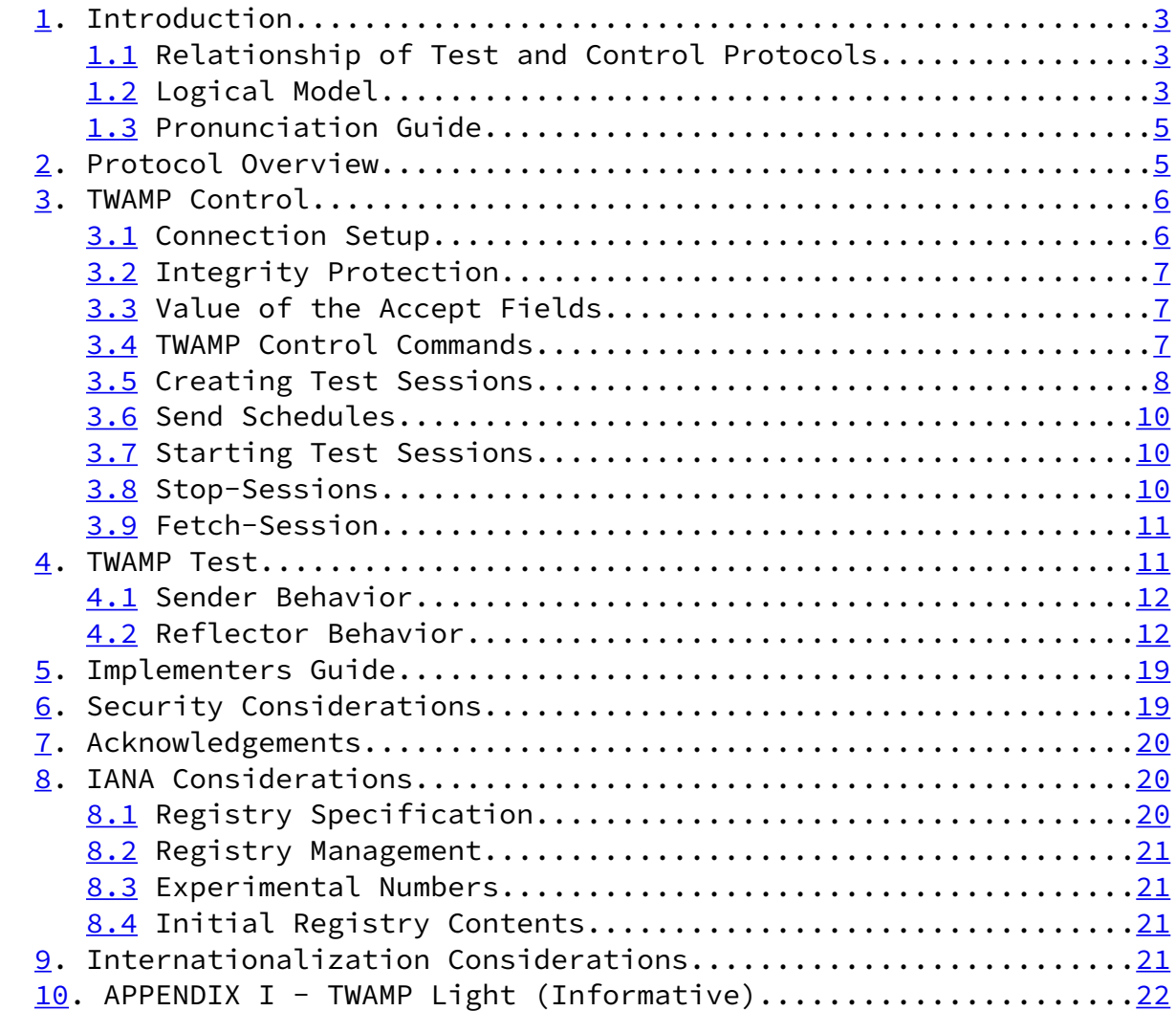

11. References..................................................[23](#page-24-0)

Hedayat, et al. Expires Dec 2008 [Page 2]

<span id="page-2-0"></span>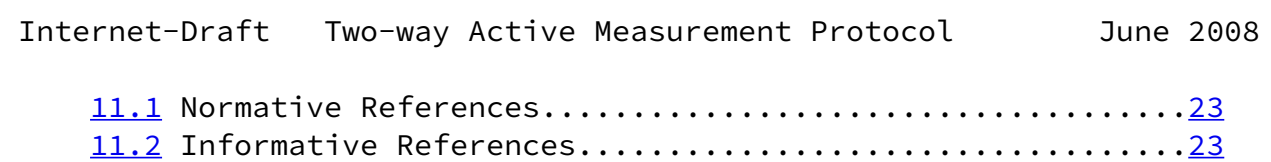

## 1. Introduction

 The Internet Engineering Task Force (IETF) has completed a Proposed standard for the round-trip delay [\[RFC2681](https://datatracker.ietf.org/doc/pdf/rfc2681)] metric. IETF has also completed a protocol for the control and collection of one-way measurements, the One-way Active Measurement Protocol (OWAMP) [\[RFC4656](https://datatracker.ietf.org/doc/pdf/rfc4656)]. However, OWAMP does not accommodate round-trip or two way measurements.

 Two-way measurements are common in IP networks, primarily because synchronization between local and remote clocks is unnecessary for round-trip delay, and measurement support at the remote end may be limited to a simple echo function. This memo specifies the Two-way Active Measurement Protocol, or TWAMP. TWAMP uses the methodology and architecture of OWAMP [\[RFC4656](https://datatracker.ietf.org/doc/pdf/rfc4656)] to define an open protocol for measurement of two-way or round-trip metrics (henceforth in this document the term two-way also signifies round-trip). The TWAMP measurement architecture is usually comprised of only two hosts with specific roles, and this allows for some protocol simplifications, making it an attractive alternative to OWAMP in some circumstances.

 The key words "MUST", "MUST NOT", "REQUIRED", "SHALL", "SHALL NOT", "SHOULD", "SHOULD NOT", "RECOMMENDED", "MAY", and "OPTIONAL" in this document are to be interpreted as described in [RFC 2119 \[RFC2119](https://datatracker.ietf.org/doc/pdf/rfc2119)].

# 1.1 Relationship of Test and Control Protocols

Similar to OWAMP [\[RFC4656](https://datatracker.ietf.org/doc/pdf/rfc4656)], TWAMP consists of two inter-related protocols: TWAMP-Control and TWAMP-Test. The relationship of these protocols is as defined in section 1.1 of OWAMP [\[RFC4656](https://datatracker.ietf.org/doc/pdf/rfc4656)]. TWAMP-Control is used to initiate, start, and stop test sessions, whereas TWAMP-Test is used to exchange test packets between two TWAMP entities.

Hedayat, et al. **Expires Dec 2008** [Page 3]

Internet-Draft Two-way Active Measurement Protocol June 2008

 The role and definition of the logical entities are as defined in section 1.2 of OWAMP [\[RFC4656](https://datatracker.ietf.org/doc/pdf/rfc4656)] with the following exceptions:

- The Session-Receiver is called the Session-Reflector in the TWAMP architecture. The Session-Reflector has the capability to create and send a measurement packet when it receives a measurement packet. Unlike the Session-Receiver, the Session-Reflector does not collect any packet information.
- The Server is an end system that manages one or more TWAMP sessions, and is capable of configuring per-session state in the end-points. However, a Server associated with a Session-Reflector would not have the capability to return the results of a test session, and this is a difference from OWAMP.
- The Fetch-Client entity does not exist in the TWAMP architecture, as the Session-Reflector does not collect any packet information to be fetched. Consequently there is no need for the Fetch-Client.

 An example of possible relationship scenarios between these roles are presented below. In this example different logical roles are played on different hosts. Unlabeled links in the figure are unspecified by this document and may be proprietary protocols.

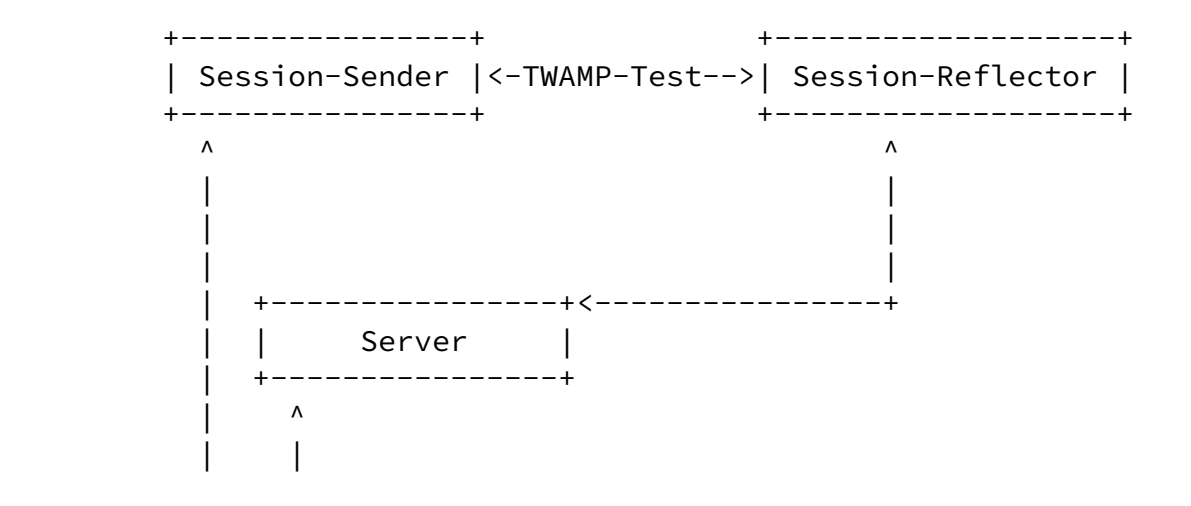

 | TWAMP-Control | | v v +----------------+ | Control-Client | +----------------+

As in OWAMP [[RFC4656\]](https://datatracker.ietf.org/doc/pdf/rfc4656), different logical roles can be played by the same host. For example, in the figure above, there could be actually two hosts: one playing the roles of Control-Client and

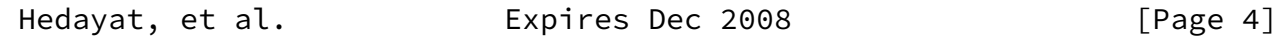

<span id="page-4-0"></span>Internet-Draft Two-way Active Measurement Protocol June 2008

 Session-Sender, and the other playing the roles of Server and Session-Reflector. This example is shown below.

 +-----------------+ +-------------------+ | Control-Client |<--TWAMP Control-->| Server | | | | | | Session-Sender |<--TWAMP-Test----->| Session-Reflector | +-----------------+ +-------------------+

Additionally, following the guidelines of OWAMP [\[RFC4656](https://datatracker.ietf.org/doc/pdf/rfc4656)], TWAMP has been defined to allow for small test packets that would fit inside the payload of a single ATM cell (only in unauthenticated mode).

1.3 Pronunciation Guide

The acronym OWAMP is usually pronounced in two syllables, Oh-wamp.

The acronym TWAMP is also pronounced in two syllables, Tee-wamp.

2. Protocol Overview

 The Two-way Active Measurement Protocol is an open protocol for measurement of two-way metrics. It is based on OWAMP [\[RFC4656](https://datatracker.ietf.org/doc/pdf/rfc4656)] and adheres to its overall architecture and design. The TWAMP-control and TWAMP-Test protocols accomplish their testing tasks as outlined below:

- The Control-Client initiates a TCP connection on TWAMP's well-

 known port, and the Server (its role now established) responds with its greeting message indicating the security/integrity mode(s) it is willing to support.

- The Control-Client responds with the chosen mode of communication and information supporting integrity protection and encryption, if the mode requires them. The Server responds to accept the mode and start time. This completes the control connection setup.
- The Control-Client requests (and describes) a test session with a unique TWAMP-Control message. The Server responds with its acceptance and supporting information. More than one test session may be requested with additional messages.

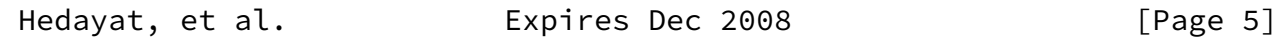

<span id="page-5-0"></span>Internet-Draft Two-way Active Measurement Protocol June 2008

- The Control-Client initiates all requested testing with a start sessions message, and the Server acknowledges.
- The Session-Sender and the Session-Reflector exchange test packets according to the TWAMP-Test protocol for each active session.
- When appropriate, the Control-Client sends a message to stop all test sessions.

 There are two recognized extension mechanisms in the TWAMP Protocol. The Modes field is used to establish the communication options during TWAMP-Control Connection Setup. The TWAMP-Control Command Number is another intended extension mechanism, allowing additional commands to be defined in the future. TWAMP-Control protocol addresses different levels of support between Control- Client and Server.

 All multi-octet quantities defined in this document are represented as unsigned integers in network byte order unless specified otherwise.

## 3. TWAMP Control

 TWAMP-Control is a derivative of the OWAMP-Control for two-way measurements. All TWAMP Control messages are similar in format and  follow similar guidelines to those defined in section 3 of OWAMP [\[RFC4656](https://datatracker.ietf.org/doc/pdf/rfc4656)] with the exceptions outlined in the following sections. One such exception is the Fetch Session command, which is not used in TWAMP.

#### 3.1 Connection Setup

 Connection establishment of TWAMP follows the same procedure defined in section 3.1 of OWAMP [\[RFC4656](https://datatracker.ietf.org/doc/pdf/rfc4656)]. The Modes field is a recognized extension mechanism in TWAMP, and the current mode values are identical to those used in OWAMP. The only exception is the well-known port number for TWAMP-control. A client opens a TCP connection to the server on well-known port N (Refer to the IANA Considerations section below for the TWAMP-control port number assignment). The host that initiates the TCP connection takes the roles of Control-Client and (in the two-host implementation) the Session-Sender. The host that acknowledges the TCP connection accepts the roles of Server and (in the two-host implementation) the Session Reflector.

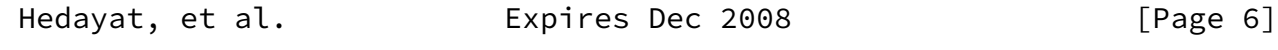

<span id="page-6-0"></span>Internet-Draft Two-way Active Measurement Protocol June 2008

 The possibility exists for Control-Client failure after TWAMP- Control connection establishment, or the path between the Control- Client and Server may fail while a connection is in-progress. The Server MAY discontinue any established control connection when no packet associated with that connection has been received within SERVWAIT seconds. The Server SHALL suspend monitoring control connection activity after receiving a Start-Sessions command, and SHALL resume after receiving a Stop-Sessions command (IF the SERVWAIT option is supported). Note that the REFWAIT time-out (described below) covers failures during test sessions. The default value of SERVWAIT SHALL be 900 seconds, and this waiting time MAY be configurable. This time-out allows a Server to free-up resources in case of failure.

## 3.2 Integrity Protection

 Integrity protection of TWAMP follows the same procedure defined in section 3.2 of OWAMP [\[RFC4656](https://datatracker.ietf.org/doc/pdf/rfc4656)]. As in OWAMP, each HMAC sent covers everything sent in a given direction between the previous HMAC (but not including it) and up to the beginning of the new HMAC. This

 way, once encryption is set up, each bit of the TWAMP-Control connection is authenticated by an HMAC exactly once.

 Note that the Server-Start message (sent by a Server during the initial control connection exchanges) does not terminate with an HMAC field. Therefore, the HMAC in the first Accept-Session message also covers the Server-Start message and includes the Start-Time field in the HMAC calculation.

## 3.3 Value of the Accept Fields

 Accept values used in TWAMP are the same as the values defined in section 3.3 of OWAMP [\[RFC4656](https://datatracker.ietf.org/doc/pdf/rfc4656)].

## 3.4 TWAMP Control Commands

 TWAMP control commands conform to the rules defined in section 3.4 of OWAMP [\[RFC4656](https://datatracker.ietf.org/doc/pdf/rfc4656)]

 The following commands are available for the Control-client: Request-TW-Session, Start-Sessions, and Stop-Sessions. The Server

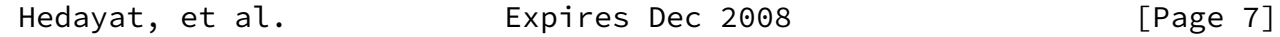

<span id="page-7-0"></span>Internet-Draft Two-way Active Measurement Protocol June 2008

 can send specific messages in response to the commands it receives (as described in the sections that follow).

 Note that the OWAMP Request-Session command is replaced by the TWAMP Request-TW-Session command, and the Fetch-Session command does not appear in TWAMP.

## 3.5 Creating Test Sessions

 Test session creation follows the same procedure as defined in section 3.5 of OWAMP [\[RFC4656](https://datatracker.ietf.org/doc/pdf/rfc4656)].

 In TWAMP, the first octet is referred to as the Command Number, and the Command Number is a recognized extension mechanism. Readers are encouraged to consult the TWAMP-Control Command Number Registry to determine if there have been additional values assigned.

 The Command Number value of 5 indicates a Request-TW-Session Command, and the Server MUST interpret this command as a request for a two-way test session using the TWAMP-Test protocol.

 If a TWAMP Server receives an unexpected command number, it MUST respond with the Accept field set to 3 (meaning "Some aspect of request is not supported") in the Accept-Session message. Command numbers that are Forbidden (and possibly numbers that are Reserved) are unexpected.

 In OWAMP, the Conf-Sender field is set to 1 when the Request-Session message describes a task where the Server will configure a one-way test packet sender. Likewise, the Conf-Receiver field is set to 1 when the message describes the configuration for a Session-Receiver. In TWAMP, both endpoints perform in these roles, with the Session-Sender first sending and then receiving test packets. The Session-Reflector first receives the test packets, and returns each test packet to the Session-Sender as fast as possible.

 Both Conf-Sender field and Conf-Receiver field MUST be set to 0 since the Session-Reflector will both receive and send packets, and the roles are established according to which host initiates the TCP connection for control. The server MUST interpret any non-zero value as an improperly formatted command, and MUST respond with the Accept field set to 3 (meaning "Some aspect of request is not supported") in the Accept-Session message.

 The Session-Reflector in TWAMP does not process incoming test packets for performance metrics and consequently does not need to

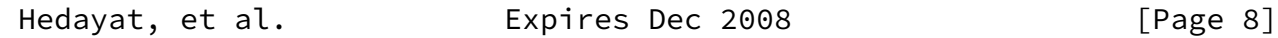

Internet-Draft Two-way Active Measurement Protocol June 2008

 know the number of incoming packets and their timing schedule. Consequently the Number of Scheduled Slots and Number of Packets MUST be set to 0.

 The Sender Port is the UDP port from which TWAMP-Test packets will be sent and the port to which TWAMP-Test packets will be sent by the Session-Reflector (Session-Sender will use the same UDP port to send and receive packets). Receiver Port is the desired UDP port to which TWAMP test packets will be sent by the Session-Sender (the port where the Session-Reflector is asked to receive test packets). Receiver Port is also the UDP port from which TWAMP test packets will be sent by the Session-Reflector (Session-Reflector will use the same UDP port to send and receive packets).

 The Sender Address and Receiver Address fields contain, respectively, the sender and receiver addresses of the endpoints of the Internet path over which a TWAMP test session is requested. They MAY be set to 0, in which case the IP addresses used for the Control-Client to Server TWAMP-Control Message exchange MUST be used in the test packets.

The Session Identifier (SID) is as defined in OWAMP [[RFC4656\]](https://datatracker.ietf.org/doc/pdf/rfc4656). Since the SID is always generated by the receiving side, the Server determines the SID, and the SID in the Request-TW-Session message MUST be set to 0.

The Start Time is as defined in OWAMP [\[RFC4656](https://datatracker.ietf.org/doc/pdf/rfc4656)].

 The Timeout is interpreted differently from the definition in OWAMP [\[RFC4656](https://datatracker.ietf.org/doc/pdf/rfc4656)]. In TWAMP, Timeout is the interval that the Session-Reflector MUST wait after receiving a Stop-Sessions message. In case there are test packets still in transit, the Session Reflector MUST reflect them if they arrive within the timeout interval following the reception of the Stop-Sessions message. The Session-Reflector MUST NOT reflect packets that are received beyond the timeout.

Type-P descriptor is as defined in OWAMP [\[RFC4656](https://datatracker.ietf.org/doc/pdf/rfc4656)]. The only capability of this field is to set the Differentiated Services Code Point (DSCP) as defined in [[RFC2474](https://datatracker.ietf.org/doc/pdf/rfc2474)]. The same value of DSCP MUST be used in test packets reflected by the Session-Reflector.

 Since there are no Schedule Slot Descriptions, the Request-TW- Session Message is completed by MBZ (Must Be Zero) and HMAC (Hash Message Authentication Code) fields. This completes one logical message, referred to as the Request-TW-Session Command.

 The Session-Reflector MUST respond to each Request-TW-Session Command with an Accept-Message as defined in OWAMP [[RFC4656](https://datatracker.ietf.org/doc/pdf/rfc4656)]. When

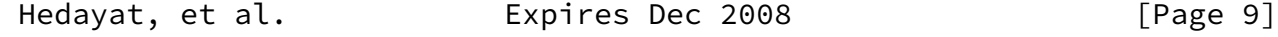

<span id="page-9-0"></span>Internet-Draft Two-way Active Measurement Protocol June 2008

 the Accept Field = 0, the Port field confirms (repeats) the port to which TWAMP test packets are sent by the Session-Sender toward the Session-Reflector. In other words, the Port field indicates the port number where the Session-Reflector expects to receive packets from the Session-Sender.

 When the requested Receiver Port is not available (e.g., port in use), the Server at the Session-Reflector MAY suggest an alternate  and available port for this session in the Port Field. The Session-Sender either accepts the alternate port, or composes a new Session-Request message with suitable parameters. Otherwise, the Server at the Session-Reflector uses the Accept Field to convey other forms of session rejection or failure and MUST NOT suggest an alternate port. In this case the Port Field MUST be set to zero.

#### 3.6 Send Schedules

The Send Schedule for test packets defined in section 3.6 of OWAMP [\[RFC4656](https://datatracker.ietf.org/doc/pdf/rfc4656)] is not used in TWAMP. The Control-Client and Session-Sender MAY autonomously decide the Send Schedule. The Session-Reflector SHOULD return each test packet to the Session-Sender as quickly as possible.

## 3.7 Starting Test Sessions

 The procedure and guidelines for Starting test sessions is the same as defined in section 3.7 of OWAMP [[RFC4656](https://datatracker.ietf.org/doc/pdf/rfc4656)].

#### 3.8 Stop-Sessions

 The procedure and guidelines for Stopping test sessions is the same as defined in section 3.8 of OWAMP [[RFC4656](https://datatracker.ietf.org/doc/pdf/rfc4656)]. The Stop-Sessions command can only be issued by the Control-Client. The message MUST NOT contain any session description records or skip ranges. The message is terminated with a single block HMAC, to complete the Stop-Sessions Command. Since the TWAMP Stop-Sessions command does not convey SIDs, it applies to all sessions previously requested and started with a Start-Sessions command.

<span id="page-10-0"></span>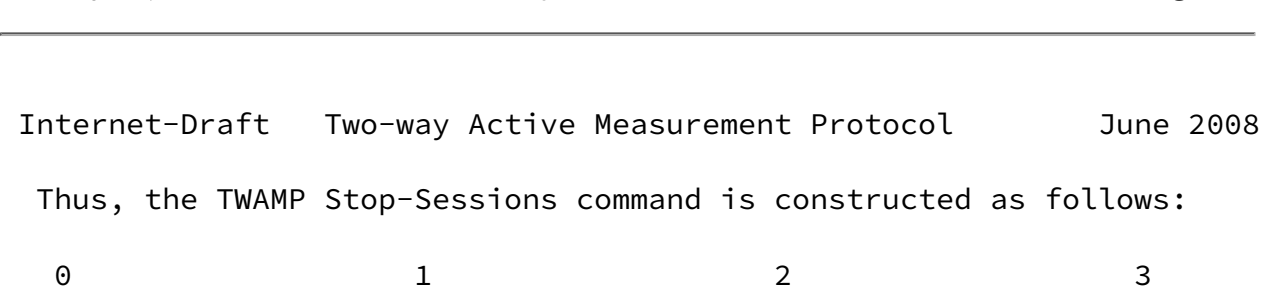

Hedayat, et al. Expires Dec 2008 [Page 10]

 0 1 2 3 4 5 6 7 8 9 0 1 2 3 4 5 6 7 8 9 0 1 2 3 4 5 6 7 8 9 0 1 +-+-+-+-+-+-+-+-+-+-+-+-+-+-+-+-+-+-+-+-+-+-+-+-+-+-+-+-+-+-+-+-+ | 3 | Accept | MBZ | +-+-+-+-+-+-+-+-+-+-+-+-+-+-+-+-+-+-+-+-+-+-+-+-+-+-+-+-+-+-+-+-+ Number of Sessions +-+-+-+-+-+-+-+-+-+-+-+-+-+-+-+-+-+-+-+-+-+-+-+-+-+-+-+-+-+-+-+-+ | MBZ (8 octets) | | | +-+-+-+-+-+-+-+-+-+-+-+-+-+-+-+-+-+-+-+-+-+-+-+-+-+-+-+-+-+-+-+-+ | | HMAC (16 octets) | | | | +-+-+-+-+-+-+-+-+-+-+-+-+-+-+-+-+-+-+-+-+-+-+-+-+-+-+-+-+-+-+-+-+

## 3.9 Fetch-Session

 The purpose of TWAMP is measurement of two-way metrics. Two-way measurement methods do not require packet level data to be collected by the Session-Reflector (such as sequence number, timestamp, and TTL) because this data is communicated in the "reflected" test packets. As such the protocol does not require the retrieval of packet level data from the Server and the OWAMP Fetch-Session command is not used in TWAMP.

# 4. TWAMP Test

The TWAMP test protocol is similar to the OWAMP [\[RFC4656](https://datatracker.ietf.org/doc/pdf/rfc4656)] test protocol with the exception that the Session-Reflector transmits test packets to the Session-Sender in response to each test packet it receives. TWAMP defines two different test packet formats, one for packets transmitted by the Session-Sender and one for packets transmitted by the Session-Reflector. As with OWAMP [\[RFC4656](https://datatracker.ietf.org/doc/pdf/rfc4656)] test protocol there are three modes: unauthenticated, authenticated, and encrypted.

Hedayat, et al. **Expires Dec 2008** [Page 11]

<span id="page-12-0"></span>Internet-Draft Two-way Active Measurement Protocol June 2008

## 4.1 Sender Behavior

 The sender behavior is determined by the configuration of the Session-Sender and is not defined in this standard. Further, the Session-Reflector does not need to know the Session-Sender behavior to the degree of detail as needed in OWAMP [[RFC4656](https://datatracker.ietf.org/doc/pdf/rfc4656)]. Additionally the Session-Sender collects and records the necessary information provided from the packets transmitted by the Session-Reflector for measuring two-way metrics. The information recording based on the received packet by the Session-Sender is implementation dependent.

## 4.1.1 Packet Timings

 Since the Send Schedule is not communicated to the Session-Reflector, there is no need for a standardized computation of packet timing.

 Regardless of any scheduling delays, each packet that is actually sent MUST have the best possible approximation of its real time of departure as its timestamp (in the packet).

## 4.1.2 Packet Format and Content

 The Session-Sender packet format and content follow the same procedure and guidelines as defined in section 4.1.2 of OWAMP [\[RFC4656](https://datatracker.ietf.org/doc/pdf/rfc4656)] (with the exception of the reference to the Send Schedule).

## 4.2 Reflector Behavior

 TWAMP requires the Session-Reflector to transmit a packet to the Session-Sender in response to each packet it receives.

As packets are received the Session-Reflector will,

 - Timestamp the received packet. Each packet that is actually received MUST have the best possible approximation of its real time of arrival entered as its timestamp (in the packet).

Internet-Draft Two-way Active Measurement Protocol June 2008

- In authenticated or encrypted mode, decrypt the appropriate sections of the packet body (first block (16 octets) for authenticated, 96 octets for encrypted), and then check integrity of sections covered by the HMAC.
- Copy the packet sequence number into the corresponding reflected packet to the Session-Sender.
- Sender TTL value is extracted from the TTL/Hop Limit value of received packets. Session-Reflector Implementations SHOULD fetch the TTL/Hop Limit value from the IP header of the packet, replacing the value of 255 set by the Session-Sender. If an implementation does not fetch the actual TTL value (the only good reason not to do so is an inability to access the TTL field of arriving packets), it MUST set the Sender TTL value as 255.
- In authenticated and encrypted modes, the HMAC MUST be calculated first, then the appropriate portion of the packet body is encrypted.
- Transmit a test packet to the Session-Sender in response to every received packet. The response MUST be generated as immediately as possible. The format and content of the test packet is defined in section 4.2.1. Prior to the transmission of the test packet, the Session-Reflector MUST enter the best possible approximation of its actual sending time of as its Timestamp (in the packet). This permits the determination of the elapsed time between the reception of the packet and its transmission.

Packets not received within the Timeout (following the Stop- Session command) MUST be ignored by the Reflector. The Session-Reflector MUST NOT generate a test packet to the Session-Sender for packets that are ignored.

 The possibility exists for Session-Sender failure during a session, or the path between the Session-Sender and Session-Reflector may fail while a test session is in-progress. The Session-Reflector MAY discontinue any session which has been Started when no packet associated with that session has been received for REFWAIT seconds. The default value of REFWAIT SHALL be 900 seconds, and this waiting time MAY be configurable. This time-out allows a Session-Reflector

to free-up resources in case of failure.

Hedayat, et al. **Expires Dec 2008** [Page 13]

Internet-Draft Two-way Active Measurement Protocol June 2008

4.2.1 TWAMP-Test Packet Format and Content

 The Session-Reflector MUST transmit a packet to the Session-Sender in response to each packet received. The Session-Reflector SHOULD transmit the packets as immediately as possible. The Session-Reflector SHOULD set the TTL in IPV4 (or Hop Limit in IPv6) in the UDP packet to 255.

 The test packet will have the necessary information for calculating two-way metrics by the Session-Sender. The format of the test packet depends on the mode being used. The various formats of the packet are presented below.

For unauthenticated mode:

0 1 2 3 0 1 2 3 4 5 6 7 8 9 0 1 2 3 4 5 6 7 8 9 0 1 2 3 4 5 6 7 8 9 0 1 +-+-+-+-+-+-+-+-+-+-+-+-+-+-+-+-+-+-+-+-+-+-+-+-+-+-+-+-+-+-+-+-+ Sequence Number +-+-+-+-+-+-+-+-+-+-+-+-+-+-+-+-+-+-+-+-+-+-+-+-+-+-+-+-+-+-+-+-+ | Timestamp | | | +-+-+-+-+-+-+-+-+-+-+-+-+-+-+-+-+-+-+-+-+-+-+-+-+-+-+-+-+-+-+-+-+ | Error Estimate | MBZ | +-+-+-+-+-+-+-+-+-+-+-+-+-+-+-+-+-+-+-+-+-+-+-+-+-+-+-+-+-+-+-+-+ Receive Timestamp | | +-+-+-+-+-+-+-+-+-+-+-+-+-+-+-+-+-+-+-+-+-+-+-+-+-+-+-+-+-+-+-+-+ Sender Sequence Number +-+-+-+-+-+-+-+-+-+-+-+-+-+-+-+-+-+-+-+-+-+-+-+-+-+-+-+-+-+-+-+-+ Sender Timestamp | | +-+-+-+-+-+-+-+-+-+-+-+-+-+-+-+-+-+-+-+-+-+-+-+-+-+-+-+-+-+-+-+-+ | Sender Error Estimate | MBZ | +-+-+-+-+-+-+-+-+-+-+-+-+-+-+-+-+-+-+-+-+-+-+-+-+-+-+-+-+-+-+-+-+ Sender TTL +-+-+-+-+-+-+-+-+ +

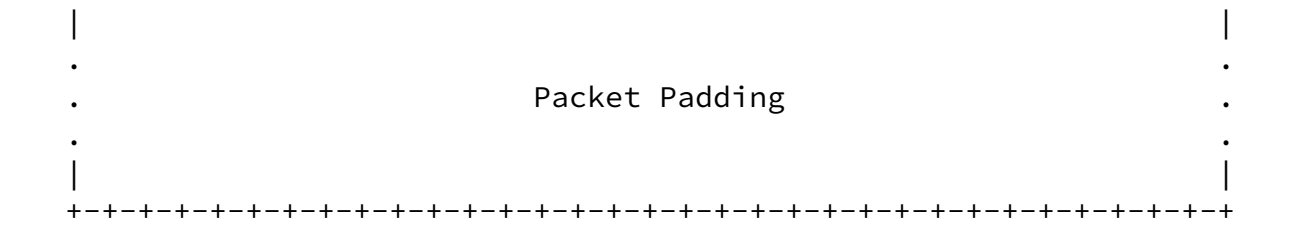

Hedayat, et al. Expires Dec 2008

 $[Page 14]$ 

Internet-Draft Two-way Active Measurement Protocol June 2008

For authenticated and encrypted modes:

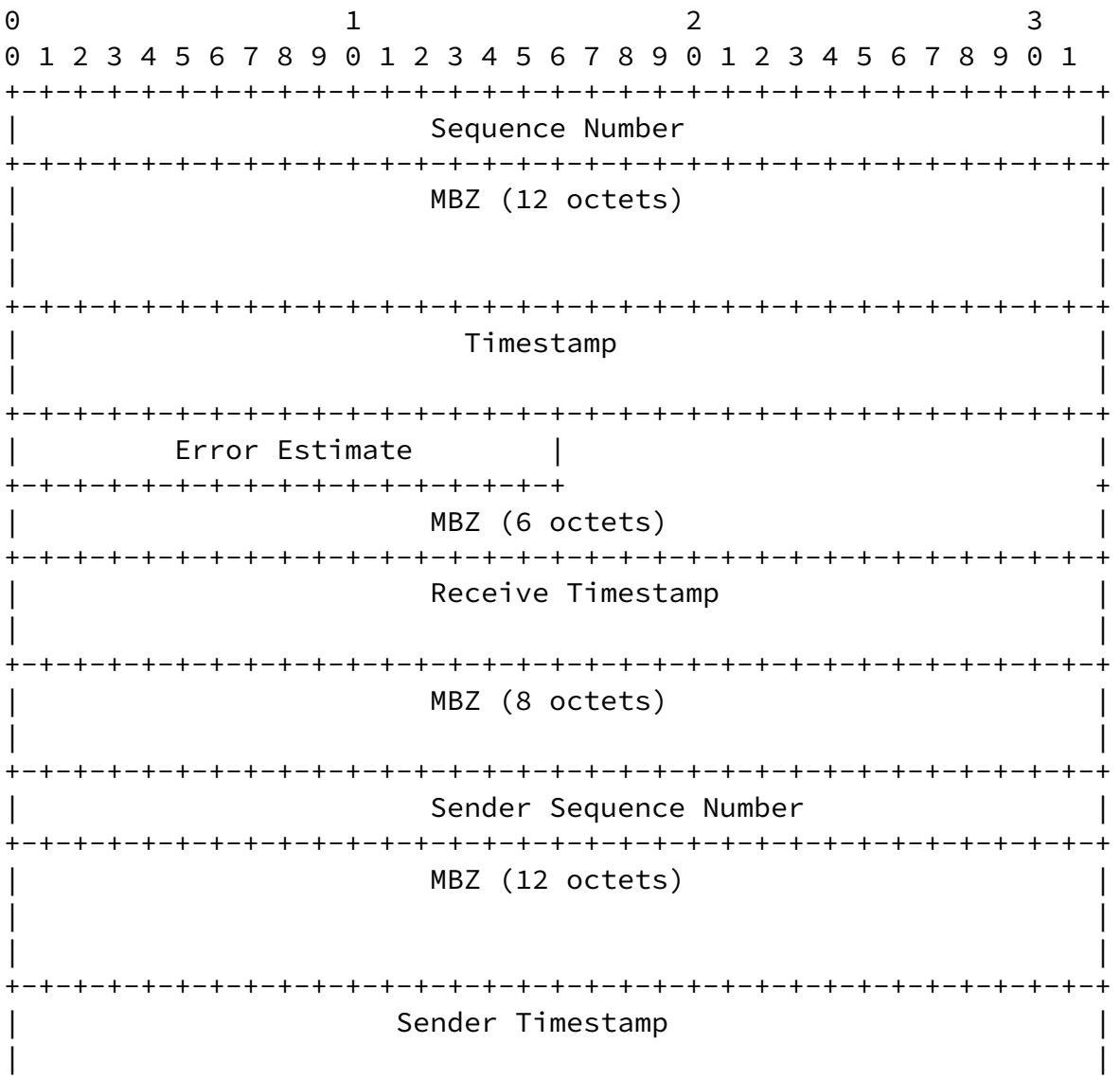

 +-+-+-+-+-+-+-+-+-+-+-+-+-+-+-+-+-+-+-+-+-+-+-+-+-+-+-+-+-+-+-+-+ Sender Error Estimate +-+-+-+-+-+-+-+-+-+-+-+-+-+-+-+-+ + MBZ (6 octets) +-+-+-+-+-+-+-+-+-+-+-+-+-+-+-+-+-+-+-+-+-+-+-+-+-+-+-+-+-+-+-+-+ Sender TTL +-+-+-+-+-+-+-+-+ + | | | | MBZ (15 octets) +++++++++++++++++++++++++++++++++++++++++++++++++++++++++++++++++ HMAC (16 octets) | | | | | | +-+-+-+-+-+-+-+-+-+-+-+-+-+-+-+-+-+-+-+-+-+-+-+-+-+-+-+-+-+-+-+-| Hedayat, et al. Expires Dec 2008 [Page 15]

 Internet-Draft Two-way Active Measurement Protocol June 2008 | | . . . Packet Padding . . . | | +-+-+-+-+-+-+-+-+-+-+-+-+-+-+-+-+-+-+-+-+-+-+-+-+-+-+-+-+-+-+-+-+

Note that all Timestamps have the same format as OWAMP [[RFC4656](https://datatracker.ietf.org/doc/pdf/rfc4656)] as follows:

0 1 2 3 0 1 2 3 4 5 6 7 8 9 0 1 2 3 4 5 6 7 8 9 0 1 2 3 4 5 6 7 8 9 0 1 +-+-+-+-+-+-+-+-+-+-+-+-+-+-+-+-+-+-+-+-+-+-+-+-+-+-+-+-+-+-+-+-+ Integer part of seconds +-+-+-+-+-+-+-+-+-+-+-+-+-+-+-+-+-+-+-+-+-+-+-+-+-+-+-+-+-+-+-+-+ Fractional part of seconds +-+-+-+-+-+-+-+-+-+-+-+-+-+-+-+-+-+-+-+-+-+-+-+-+-+-+-+-+-+-+-+-+

 Sequence Number is the sequence number of the test packet according to its transmit order. It starts with zero and is incremented by one for each subsequent packet. The Sequence Number generated by the Session-Reflector is independent from the sequence number of the arriving packets.

 Timestamp and Error Estimate are the Session-Reflector's transmit timestamp and error estimate for the reflected test packet, respectively. The format of all timestamp and error estimate

fields follow the definition and formats defined by OWAMP[RFC4656].

 Sender Timestamp and Sender Error Estimate are exact copies of the timestamp and error estimate from the Session-Sender test packet that corresponds to this test packet.

 Sender TTL is 255 when transmitted by the Session Sender. Sender TTL is set to the Time To Live (or Hop Count) value of the received packet from the IP packet header when transmitted by the Session Reflector.

 Receive Timestamp is the time the test packet was received by the reflector. The difference between Timestamp and Receive Timestamp is the amount of time the packet was in transition in the Session-Reflector. The Error Estimate associated with the Timestamp field also applies to the Receive Timestamp.

 Sender Sequence Number is a copy of the Sequence Number of the packet transmitted by the Session-Sender that caused the Session-Reflector to generate and send this test packet.

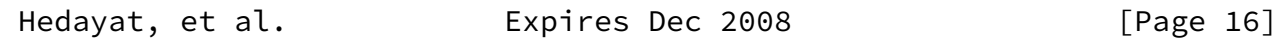

Internet-Draft Two-way Active Measurement Protocol June 2008

 Similar to OWAMP [\[RFC4656](https://datatracker.ietf.org/doc/pdf/rfc4656)] the TWAMP packet layout is the same in authenticated and encrypted modes. The encryption operation of Session-Sender packet follow the same rules of Session-Sender packets as defined in OWAMP [[RFC4656\]](https://datatracker.ietf.org/doc/pdf/rfc4656).

 The minimum data segment length is, therefore, 41 octets in unauthenticated mode, and 104 octets in both authenticated mode and encrypted modes (with the implication that the later two modes will not fit in a single ATM cell).

 The Session-Reflector TWAMP-Test packet layout is the same in authenticated and encrypted modes. The encryption operations are, however, different. The difference is that in encrypted mode both the sequence numbers and timestamps are encrypted to provide maximum data integrity protection while in authenticated mode the sequence numbers are encrypted and the timestamps are sent in clear text. Sending the timestamp in clear text in authenticated mode allows one to reduce the time between when a timestamp is obtained by a reflector and when the packet is reflected out. In encrypted mode, both the sender and reflector have to fetch the timestamp, encrypt it, and send it; in authenticated mode, the middle step is removed, potentially improving accuracy (the sequence number can be encrypted before the timestamp is fetched). Authenticated mode

 permits the timestamp to be fetched after a portion of the packet is encrypted. Thus, the main differences between authenticated mode and encrypted mode are the portions of the test packets that are covered by HMAC and encrypted.

 In authenticated mode, the first block (16 octets) of each packet is encrypted using AES Electronic Cookbook (ECB) mode.

 Obtaining the key, encryption method, and packet padding follows the same procedure as OWAMP as described below. Similarly to each TWAMP-Control session, each TWAMP-Test session has two keys: an AES Session-key and an HMAC Session-key. However, there is a difference in how the keys are obtained: in the case of TWAMP-Control, the keys are generated by the client and communicated (as part of the Token) during connection setup as part of Set-Up-Response message; in the case of TWAMP-Test, described here, the keys are derived from the TWAMP-Control keys and the SID.

 The TWAMP-Test AES Session-key is obtained as follows: the TWAMP-Control AES Session-key (the same AES Session-key as is used for the corresponding TWAMP-Control session, where it is used in a different chaining mode) is encrypted, using AES, with the 16-octet session identifier (SID) as the key; this is a single-block ECB encryption; its result is the TWAMP-Test AES Session-key to use in encrypting (and decrypting) the packets of the particular TWAMP-Test session. Note that all of TWAMP-Test AES Session-key,

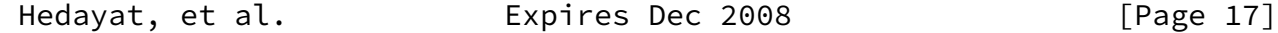

Internet-Draft Two-way Active Measurement Protocol June 2008

 TWAMP-Control AES Session-key, and the SID are comprised of 16 octets.

 The TWAMP-Test HMAC Session-key is obtained as follows: the TWAMP-Control HMAC Session-key (the same HMAC Session-key as is used for the corresponding TWAMP-Control session) is encrypted, using AES, with the 16-octet session identifier (SID) as the key; this is a two-block CBC encryption, always performed with IV=0; its result is the TWAMP-Test HMAC Session-key to use in authenticating the packets of the particular TWAMP-Test session. Note that all of TWAMP-Test HMAC Session-key and TWAMP-Control HMAC Session-key are comprised of 32 octets, while the SID is 16 octets.

 ECB mode used for encrypting the first block of TWAMP-Test packets in authenticated mode does not involve any actual chaining; this way, lost, duplicated, or reordered packets do not cause problems with deciphering any packet in a TWAMP-Test session.

 In encrypted mode, the first six blocks (96octets) are encrypted using AES CBC mode. The AES Session-key to use is obtained in the same way as the key for authenticated mode. Each TWAMP-Test packet is encrypted as a separate stream, with just one chaining operation; chaining does not span multiple packets so that lost, duplicated, or reordered packets do not cause problems. The initialization vector for the CBC encryption is a value with all bits equal to zero.

 Implementation note: Naturally, the key schedule for each TWAMP-Test session MUST be set up at most once per session, not once per packet.

 HMAC in TWAMP-Test only covers the part of the packet that is also encrypted. So, in authenticated mode, HMAC covers the first block (16 octets); in encrypted mode, HMAC covers the first six blocks (96 octets). In TWAMP-Test HMAC is not encrypted (note that this is different from TWAMP-Control, where encryption in stream mode is used, so everything including the HMAC blocks ends up being encrypted).

 In unauthenticated mode, no encryption or authentication is applied.

 Packet Padding in TWAMP-Test SHOULD be pseudo-random (it MUST be generated independently of any other pseudo-random numbers mentioned in this document). However, implementations MUST provide a configuration parameter, an option, or a different means of making Packet Padding consist of all zeros.

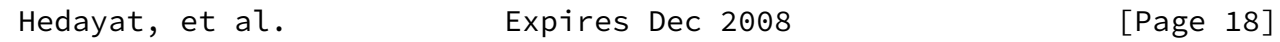

<span id="page-19-0"></span>Internet-Draft Two-way Active Measurement Protocol June 2008

5. Implementers Guide

 This section serves as guidance to implementers of TWAMP. The example architecture presented here is not a requirement. Similar to OWAMP [\[RFC4656](https://datatracker.ietf.org/doc/pdf/rfc4656)], TWAMP is designed with enough flexibility to allow different architectures that suit multiple system requirements.

In this example the roles of Control-Client and Session-Sender are

 implemented in one host referred to as the controller and the roles of Server and Session-Reflector are implemented in another host referred to as the responder.

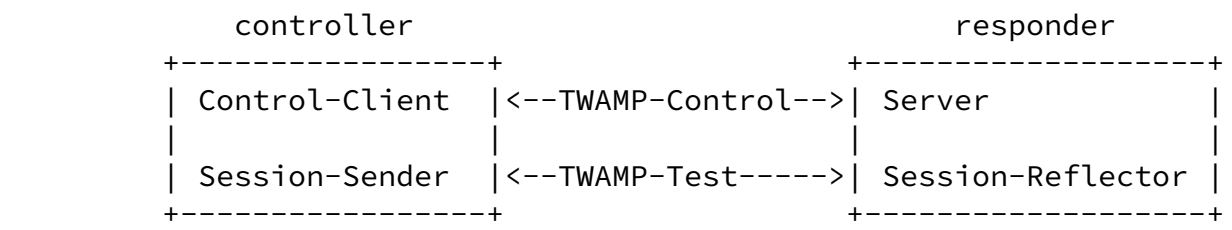

 This example provides an architecture that supports the full TWAMP standard. The controller establishes the test session with the responder through the TWAMP-Control protocol. After the session is established the controller transmits test packets to the responder. The responder follows the Session-Reflector behavior of TWAMP as described in section 4.2.

Appendix I provides an example for purely informational purposes. It suggests an incremental path to adopting TWAMP, by implementing the TWAMP-Test protocol first.

## 6. Security Considerations

 Fundamentally TWAMP and OWAMP use the same protocol for establishment of Control and Test procedures. The main difference between TWAMP and OWAMP is the Session-Reflector behavior in TWAMP vs. the Session-Receiver behavior in OWAMP. This difference in behavior does not introduce any known security vulnerabilities that are not already addressed by the security features of OWAMP. The entire security considerations of OWAMP [\[RFC4656](https://datatracker.ietf.org/doc/pdf/rfc4656)] applies to TWAMP.

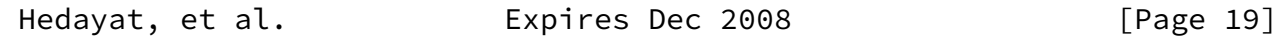

<span id="page-20-0"></span>Internet-Draft Two-way Active Measurement Protocol June 2008

## 7. Acknowledgements

 We would like to thank Nagarjuna Venna, Sharee McNab, Nick Kinraid, Stanislav Shalunov, Matt Zekauskas, Walt Steverson, Jeff Boote, and Murtaza Chiba for their comments, suggestions, reviews, helpful

discussion and proof-reading.

8. IANA Considerations

 IANA has allocated a well-known TCP port number (861) for the OWAMP-Control part of the OWAMP [\[RFC4656](https://datatracker.ietf.org/doc/pdf/rfc4656)] protocol. ... owamp-control 861/tcp OWAMP-Control owamp-control 861/udp OWAMP-Control # [[RFC4656](https://datatracker.ietf.org/doc/pdf/rfc4656)] # 862-872 Unassigned

 IANA is requested to allocate a well-known TCP/UDP port number for the TWAMP-Control protocol. It would be ideal if the port number assignment was adjacent to the OWAMP assignment. The recommended Keyword for this entry is "twamp-control" and the Description is "Two-way Active Measurement Protocol (TWAMP) Control".

During final editing, port N in section 3.1 should be replaced with the assigned port number.

 Since TWAMP adds an additional Control command to the OWAMP-Control specification, and describes behavior when this control command is used, this memo requests creation an IANA registry for the TWAMP Command Number field. The field is not explicitly named in [\[RFC4656](https://datatracker.ietf.org/doc/pdf/rfc4656)] but is called out for each command. This field is a recognized extension mechanism for TWAMP.

# 8.1 Registry Specification

 IANA will create an TWAMP-Control Command Number registry. TWAMP- Control commands are specified by the first octet in OWAMP-Control messages as shown in section [3.5 of \[RFC4656\],](https://datatracker.ietf.org/doc/pdf/rfc4656#section-3.5) and modified by this document. Thus this registry may contain sixteen possible values.

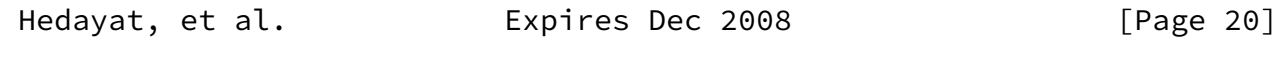

<span id="page-21-0"></span>Internet-Draft Two-way Active Measurement Protocol June 2008

8.2 Registry Management

 Because the registry may only contain sixteen values, and because OWAMP and TWAMP are IETF protocols, this registry must only be updated by "IETF Consensus" as specified in [[RFC2434\]](https://datatracker.ietf.org/doc/pdf/rfc2434) -- an RFC documenting the use that is approved by the IESG. We expect that new values will be assigned as monotonically increasing integers in the range [0-15], unless there is a good reason to do otherwise.

## 8.3 Experimental Numbers

 [RFC3692] recommends allocating an appropriate number of values for experimentation and testing. It is not clear to the authors exactly how many numbers might be useful in this space, nor if it would be useful that they were easily distinguishable or at the "high end" of the number range. Two might be useful, say one for session control, and one for session fetch. On the other hand, a single number would allow for unlimited extension, because the format of the rest of the message could be tailored, with allocation of other numbers done once usefulness has been proven. Thus, this document will allocate one number, the next sequential number 6, as designated for experimentation and testing.

# 8.4 Initial Registry Contents

TWAMP-Control Command Number Registry

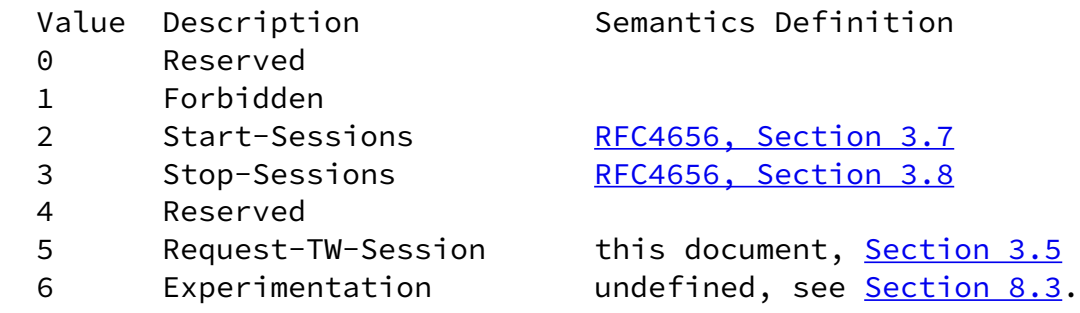

## 9. Internationalization Considerations

 The protocol does not carry any information in a natural language, with the possible exception of the KeyID in TWAMP-Control, which is encoded in UTF-8.

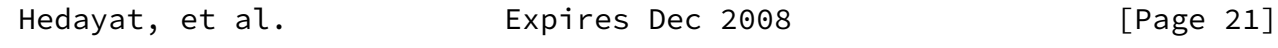

<span id="page-23-0"></span>10. APPENDIX I - TWAMP Light (Informative)

 In this example the roles of Control-Client, Server, and Session-Sender are implemented in one host referred to as the controller and the role of Session-Reflector is implemented in another host referred to as the responder.

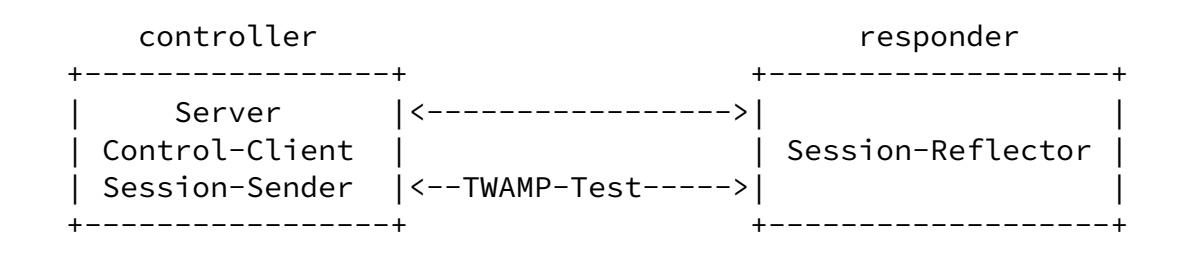

 This example provides a simple architecture for responders where their role will be to simply act as light test points in the network. The controller establishes the test session with the Server through non-standard means. After the session is established the controller transmits test packets to the responder. The responder follows the Session-Reflector behavior of TWAMP as described in section 4.2 with the following exceptions.

 In the case of TWAMP Light, the Session-Reflector does not necessarily have knowledge of the session state. IF the Session-Reflector does not have knowledge of the session state, THEN the Session-Reflector MUST copy the Sequence Number of the received packet to the Sequence Number field of the reflected packet. The controller receives the reflected test packets and collects two-way metrics. This architecture allows for collection of two-way metrics.

 This example eliminates the need for the TWAMP-Control protocol and assumes that the Session-Reflector is configured and communicates its configuration with the Server through non-standard means. The Session-Reflector simply reflects the incoming packets back to the controller while copying the necessary information and generating sequence number and timestamp values per section 4.2.1. TWAMP Light introduces some additional security considerations. The non-standard means to control the responder and establish test sessions SHOULD offer the features listed below.

 The non-standard responder control protocol SHOULD have an authenticated mode of operation. The responder SHOULD be configurable to accept only authenticated control sessions. <span id="page-24-0"></span>Internet-Draft Two-way Active Measurement Protocol June 2008

 The non-standard responder control protocol SHOULD have a means to activate the authenticated and encrypted modes of the TWAMP-Test protocol.

- 11. References
- 11.1 Normative References
	- [RFC4656] Shalunov, S., Teitelbaum, B., Karp, A., Boote, J., Zekauskas, M., "A One-way Active Measurement Protocol (OWAMP)", [RFC 4656,](https://datatracker.ietf.org/doc/pdf/rfc4656) October 2004.
	- [RFC2681] Almes, G., Kalidindi, S., Zekauskas, M., "A Round-Trip Delay Metric for IPPM". [RFC 2681](https://datatracker.ietf.org/doc/pdf/rfc2681), STD 1, September 1999.
	- [RFC2119] Bradner, S., "Key words for use in RFCs to Indicate Requirement Levels", [BCP 14](https://datatracker.ietf.org/doc/pdf/bcp14), [RFC 2119](https://datatracker.ietf.org/doc/pdf/rfc2119), March 1997.
	- [RFC2474] Nichols, K., Blake, S., Baker, F., and D. Black, Definition of the Differentiated Services Field (DS Field) in the IPv4 and IPv6 Headers", [RFC 2474](https://datatracker.ietf.org/doc/pdf/rfc2474), December 1998.
	- [RFC2434] Narten, T., Alvestrand, H., Guidelines for Writing an IANA Considerations Section in RFCs, [RFC 2434,](https://datatracker.ietf.org/doc/pdf/rfc2434) October 1998.

11.2 Informative References

 [RFC3692] Narten, T., Assigning Experimental and Testing Numbers Considered Useful, [RFC 3692,](https://datatracker.ietf.org/doc/pdf/rfc3692) January 2004.

Hedayat, et al. **Expires Dec 2008** [Page 23]

 Internet-Draft Two-way Active Measurement Protocol June 2008 Authors' Addresses Kaynam Hedayat Brix Networks 285 Mill Road Chelmsford, MA 01824 USA EMail: khedayat@brixnet.com URI: <http://www.brixnet.com/> Roman M. Krzanowski, Ph.D. Verizon 500 Westchester Ave. White Plains, NY USA EMail: roman.krzanowski@verizon.com URI: <http://www.verizon.com/> Al Morton AT&T Labs Room D3 - 3C06 200 Laurel Ave. South Middletown, NJ 07748 USA Phone +1 732 420 1571 EMail: acmorton@att.com URI: <http://home.comcast.net/~acmacm/> Kiho Yum Juniper Networks 1194 Mathilda Ave. Sunnyvale, CA USA EMail: kyum@juniper.net URI: <http://www.juniper.com/>

Jozef Z. Babiarz

 Nortel Networks 3500 Carling Avenue Ottawa, Ont K2H 8E9 Canada Email: babiarz@nortel.com URI: <http://www.nortel.com/>

Full Copyright Statement

Copyright (C) The IETF Trust (2008).

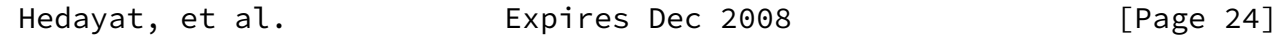

Internet-Draft Two-way Active Measurement Protocol June 2008

 This document is subject to the rights, licenses and restrictions contained in [BCP 78](https://datatracker.ietf.org/doc/pdf/bcp78), and except as set forth therein, the authors retain all their rights.

 This document and the information contained herein are provided on an "AS IS" basis and THE CONTRIBUTOR, THE ORGANIZATION HE/SHE REPRESENTS OR IS SPONSORED BY (IF ANY), THE INTERNET SOCIETY, THE IETF TRUST AND THE INTERNET ENGINEERING TASK FORCE DISCLAIM ALL WARRANTIES, EXPRESS OR IMPLIED, INCLUDING BUT NOT LIMITED TO ANY WARRANTY THAT THE USE OF THE INFORMATION HEREIN WILL NOT INFRINGE ANY RIGHTS OR ANY IMPLIED WARRANTIES OF MERCHANTABILITY OR FITNESS FOR A PARTICULAR PURPOSE.

Intellectual Property

 The IETF takes no position regarding the validity or scope of any Intellectual Property Rights or other rights that might be claimed to pertain to the implementation or use of the technology described in this document or the extent to which any license under such rights might or might not be available; nor does it represent that it has made any independent effort to identify any such rights. Information on the procedures with respect to rights in RFC documents can be found in [BCP 78](https://datatracker.ietf.org/doc/pdf/bcp78) and [BCP 79](https://datatracker.ietf.org/doc/pdf/bcp79).

 Copies of IPR disclosures made to the IETF Secretariat and any assurances of licenses to be made available, or the result of an attempt made to obtain a general license or permission for the use of such proprietary rights by implementers or users of this specification can be obtained from the IETF on-line IPR repository at<http://www.ietf.org/ipr>.

 The IETF invites any interested party to bring to its attention any copyrights, patents or patent applications, or other proprietary rights that may cover technology that may be required to implement this standard. Please address the information to the IETF at ietf-ipr@ietf.org.

Acknowledgement

 Funding for the RFC Editor function is provided by the IETF Administrative Support Activity (IASA).

Hedayat, et al. **Expires Dec 2008** [Page 25]